## Directions for On-line Forms

If your son/daughter will be participating in Athletics, Band, Cheerleading, Drill Team, ROTC, or CPHS sponsored club sports; they are required to have a completed physical on file in the Athletic Training Room at College Park High School.

All students participating in the above listed UIL activities will need to complete the UIL required forms online. The student will also need to get a physical, and turn the form into the Athletic Training Room.

To expedite this process, Cavaliers Sports Medicine will use an online data entry program called SportsWare. All data must be entered by a parent or legal guardian of the student.

To complete the online paperwork please follow the steps below:

## JOINING SPORTSWARE ONLINE:

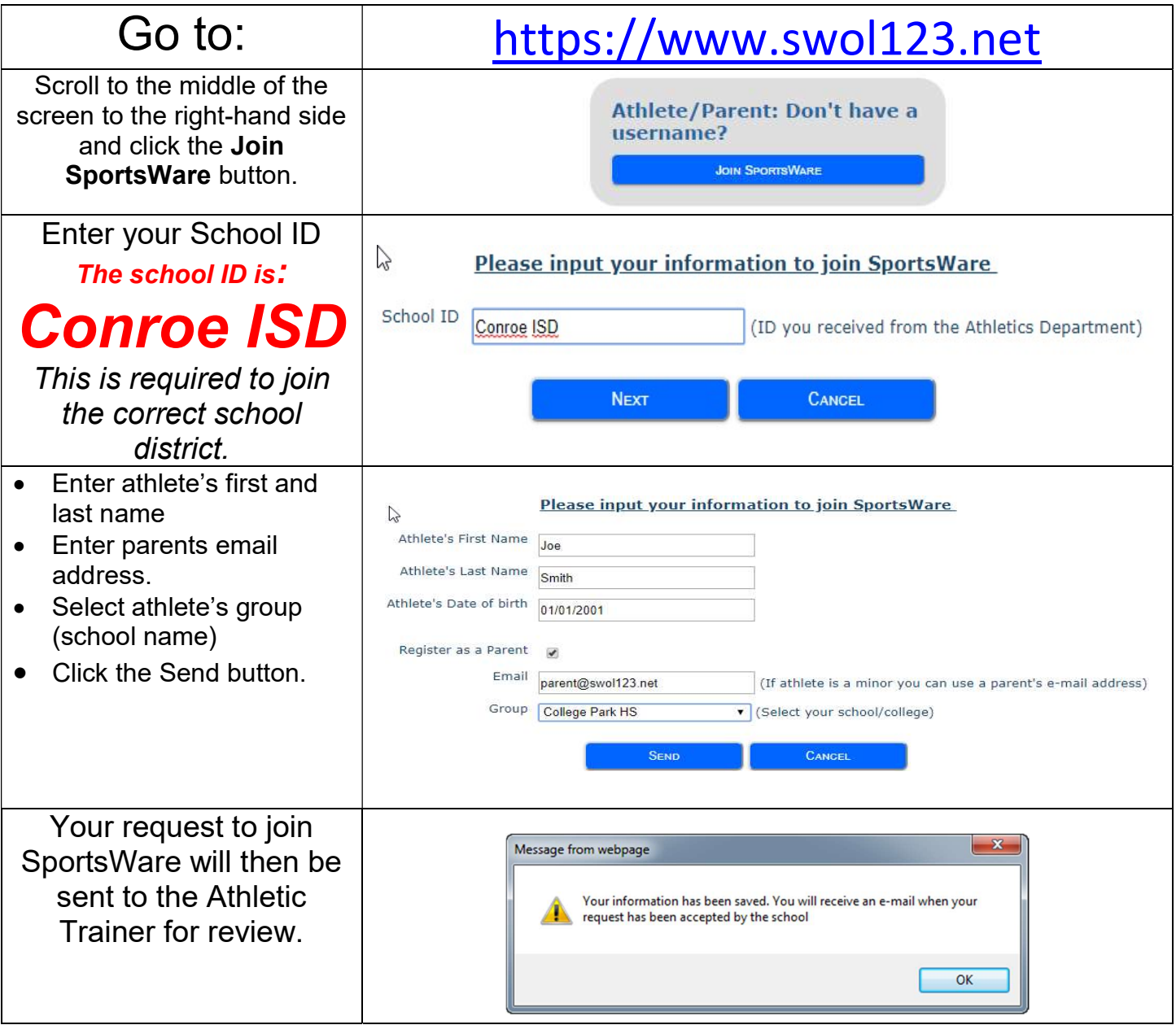

Once we accept your request, you will receive an email with the subject "SportsWare request accepted". Open the email and click the www.swol123.net link to continue. Please check your spam folder if confirmation has not been received within a timely manner. Acceptance email link expires 24 hours Athletic Trainer accepts athlete into Sportsware.

## SETTING YOUR PASSWORD:

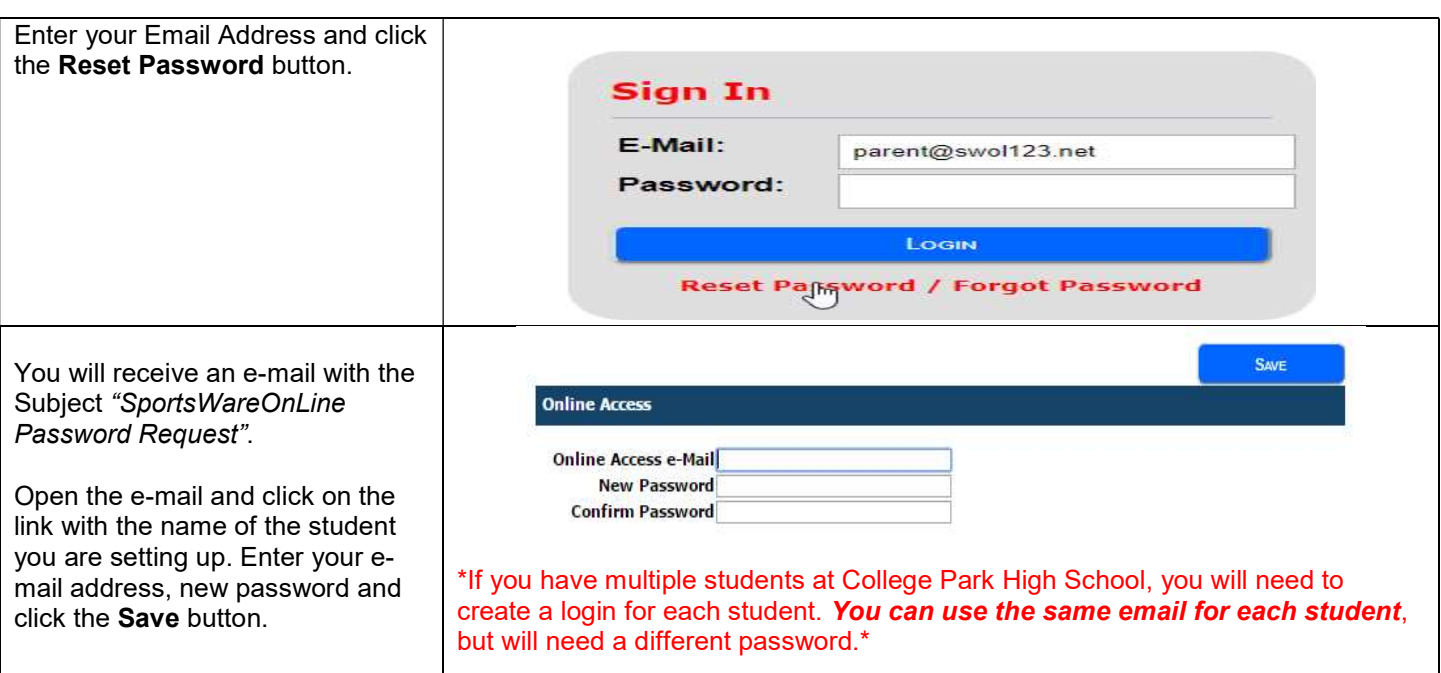

## UPDATING YOUR INFORMATION: You must complete ALL highlighted fields on the forms (Write NONE for blanks).

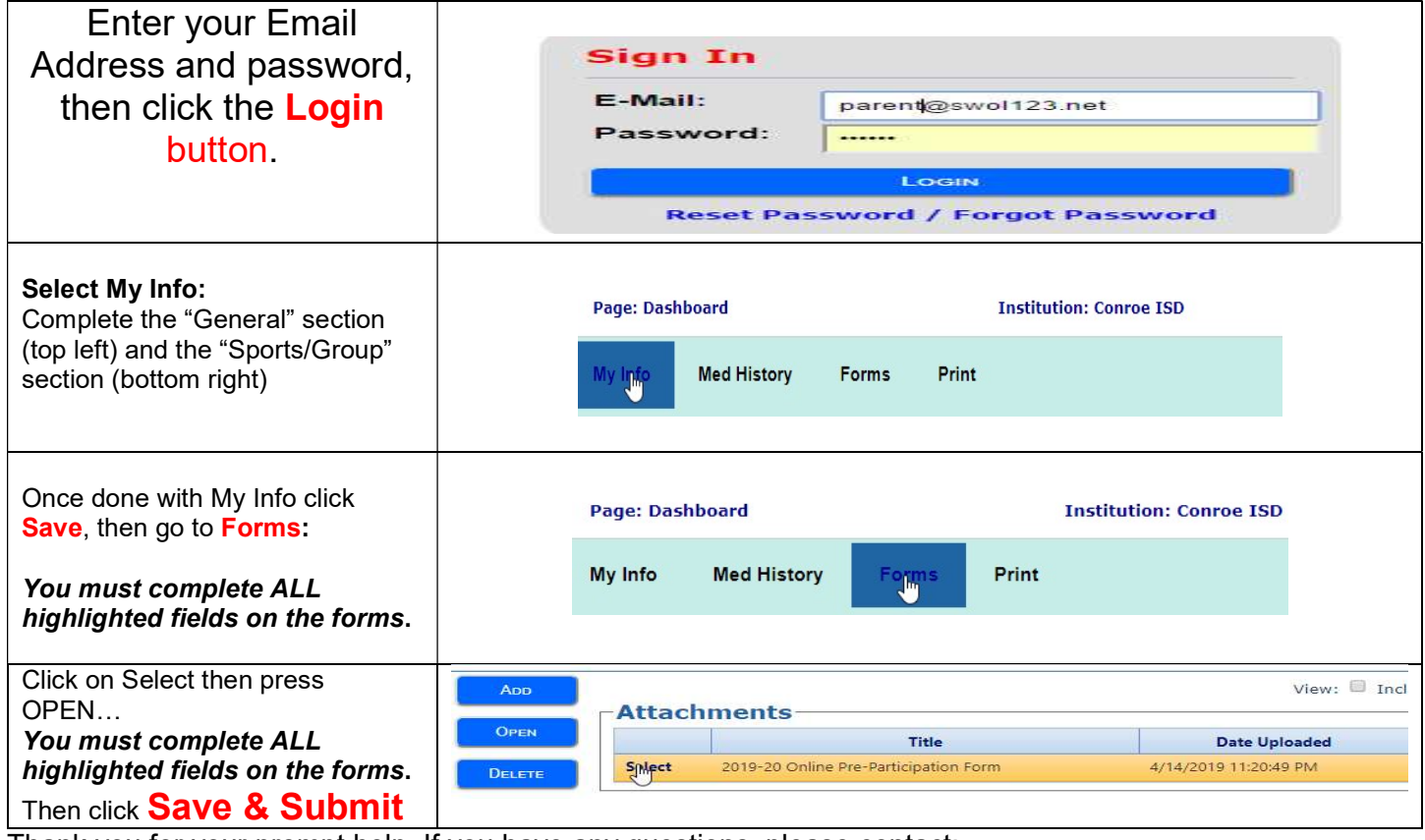

Thank you for your prompt help. If you have any questions, please contact:

Jason McDonald Jolene Richardson Alton "TJ" Burns

936-709-3160 936-709-3161 936-709-3163 jmcdonald@conroeisd.net jrrichardson@conroeisd.net atburns@conroeisd.net